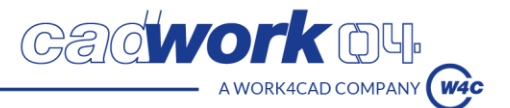

#### **INTITULE DU PROGRAMME**

### *Cadwork Avancée - Menuiserie/Agencement - Niveau 2 – 1 jour*

### **PUBLIC :**

Menuisier, agenceur, salarié, dirigeant (salarié), enseignant ou formateur en menuiserie/agencement.

**PREREQUIS :**

- Connaissances métiers autour de la menuiserie/agencement.

- Connaissances des bases du logiciel cadwork.

**DURÉE :**

1 jour (7h)

**MODALITÉS :**

Présentiel dans nos locaux.

**LIEUX DE FORMATION**

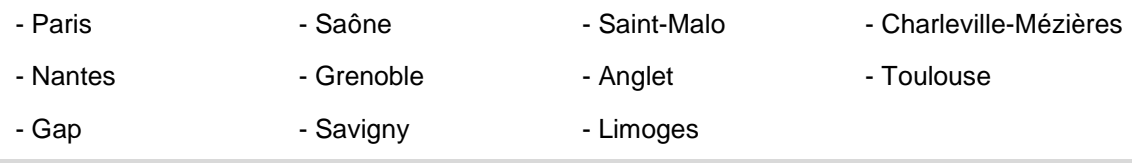

**DEROULEMENT DE LA FORMATION**

Accueil des stagiaires à partir de 8h00. Horaires de la formation : 8 h 30 à 12h - 13h30 à 17h.

Accueil en individuel dans l'un des lieux proposés par Cadwork.

#### **METHODES ET MOYENS PEDAGOGIQUES**

Démarche pédagogique interactive et conviviale.

Apprentissage d'outils simples et applicables sur le terrain au retour de la formation.

Participation active et expérimentation des participants à partir d'exercices pratiques et construction de projet concret.

Livret de formation (exercices et contenu pédagogique) distribué en début de formation.

**FORMATEUR ET ORGANISATION**

Formateurs certifiés en modélisation 3D et en pédagogie.

CV du formateur à disposition sur demande auprès de [formation@cadwork-04.ch](mailto:formation@cadwork-04.ch)

**ACCESSIBILITE AUX STAGIAIRES EN SITUATION DE HANDICAP**

Pour toute situation de handicap, adaptation de l'accompagnement : contacter Gaëlle Quellien, référente handicap à l'adresse : formation@cadwork-04.ch Locaux avec accès PMR spécifiques aux établissements recevant du public (ERP).

**EVALUATIONS ET SANCTION** 

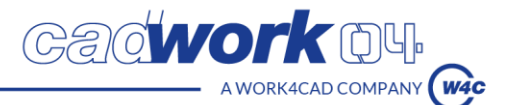

Test d'entrée à renseigner via un questionnaire en ligne avant le premier jour de la formation

En fin de parcours, évaluation des compétences ou évaluation certificative pour un parcours certifiant.

Evaluations formatives tout au long du parcours par des exercices pratiques.

A l'issue du parcours :

Certificat de réalisation de formation professionnelle

## **EVALUATION DE LA SATISFACTION ET SUIVI DES STAGIAIRES**

- Un questionnaire d'évaluation intermédiaire au milieu de la formation sera rempli individuellement par chacun des stagiaires
- Questionnaire d'évaluation à chaud à la fin de la formation
- Questionnaire d'évaluation à froid (environ 2 mois après sa formation)
- Accompagnement technique et pédagogique : séance de suivi individualisé un mois après la formation.
- Le stagiaire pourra bénéficier d'une version gratuite du logiciel pendant 2 mois, et aura la possibilité d'utiliser le Service Support d'assistance technique de Cadwork (Hotline)

### **OBJECTIFS DE FORMATION**

- Astuces modélisations 3D, raccourcis clavier, activations, affichages
- Listes et plans automatiques 3D-2D avec hachures et cartouches
- Coupes et plans actualisables 3D-2D
- Compléments 2D, détails, réglages, cotation, raccourcis clavier

# **OBJECTIFS PEDAGOGIQUES ET CONTENU**

- 1) Trucs et astuces 3D
	- Réglages couleurs, matériaux, noms, etc. pour la sauvegarde de l'INIT
	- Utilisation de la barre, des panneaux et boutons standard
	- Utilisation du module architecture dans le 3D
	- Raccourcis clavier pour modélisation 3D, activations, affichages.
	- Utilisation des scènes et mémoires
- 2) Listes et plans automatiques
	- Numérotation en 3D, configuration, affichage des attributs en 3D
	- Export et configuration personnalisée des listes
	- Export et configuration des plans automatiques (DPP, export sans modèle)

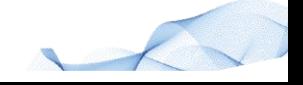

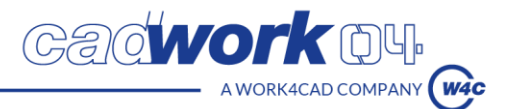

# 3) Visualisation

- Outils de présentation dans Cadwork 3D (texture, teinte, vidéo, perspective, insertion d'images, intégration dans le paysage, visite en 3D)
- Exporter en différents formats depuis le 2D (PDF, jpg, etc.) et depuis le 3D (jpg, lexoview, Artlantis, html)
- 4) Volume export
	- Création des volumes exports et coupes quelconques
	- Configuration des vues et coupes
	- Réglages des volumes exports
	- Réglages des cadres et hachures dans le layout
	- Export des plans et actualisations
	- Attribution du contenu

## 5) Compléments 2D

- Réglages des modes graphiques puis sauvegarde de l'INIT
- Utilisation du cadre de visualisation
- Astuces de cotation
- Astuces d'activation avec différents layers et échelles
- Insertion d'une image .jpg et impression d'un format pdf
- Import DXF/DWG et subtilités
- Export vers cadwork 3D
- Questions diverses

## **NOM DE L'ORGANISME DE FORMATION ET ADRESSE**

Cadwork France Sàrl ZA La Louvière Rue Joseph Climent 25660 Saône CONTACT : Service formation cadwork Tél : 03 63 21 99 22

Mail : formation@cadwork-04.ch

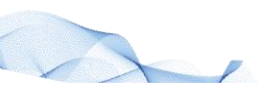

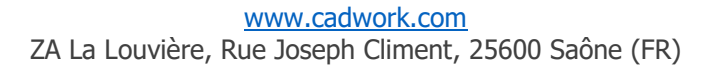